# $\epsilon$

#### **DEKLARACJA ZGODNOŚCI**

**COMPIT Piotr Roszak ul. Wielkoborska 77a 42-200 Częstochowa**

Deklaruję, że produkt

#### **Konwerter 0-10V na 4 przekaźniki model: R355**

Stosowany zgodnie z przeznaczeniem i według instrukcji obsługi producenta, spełnia następujące wymagania:

- 1. Dyrektywy 2006/95/WE (LVD) Parlamentu Europejskiego i Rady z dnia 12 grudnia 2006 r. w sprawie harmonizacji ustawodawstw państw członkowskich odnoszących się do sprzętu elektrycznego przewidzianego do stosowania w określonych granicach napięcia (Rozporządzenie Ministra Gospodarki z dnia 21 sierpnia 2007 r. w sprawie zasadniczych wymagań dla sprzętu elektrycznego dokonujące transpozycji dyrektywy 2006/95/WE)
- 2. Dyrektywy 2004/108/WE (EMC) Parlamentu Europejskiego i Rady z dnia 15 grudnia 2004 r. w sprawie zbliżenia Państw Członkowskich odnoszącej się do kompatybilności elektromagnetycznej oraz uchylającej dyrektywę 89/336/EWG (Dz. Urz. UE L 390 z 31.12.2004, s. 24) (Ustawa z dnia 13 kwietnia 2007 r. o kompatybilności elektromagnetycznej wdrażająca dyrektywę 2004/108/WE)

Wykaz norm zharmonizowanych zastosowanych do wykazania zgodności A1:2003 + A11:2003 + A12:2004 + A2:2005, z wymaganiami zasadniczymi wymienionych dyrektyw: PN-EN 60730-2-9:2006, EN 60730-2-9:2002 +

w połączeniu z PN-EN 60730-1:2002 + A12:2004 + A13:2005 + A14:2006, EN 60730-1:2000 + A11:2002 + A12:2003 + A13:2004 + A1:2004 + A14:2005

Oznaczenie roku, w którym naniesiono znak CE: 10

Częstochowa, 2011-04-12 Piotr Roszak, właściciel

## **COMPIT**

### INSTRUKCJA OBSŁUGI <sup>I</sup> INSTALACJI

do wersji konwertera 0.2, wydanie 1

#### KONWERTER 0-10 V NA 4 PRZEKAŹNIKI

#### CZTERY TRYBY KONWERSJI:

- Konwersja "1 z 4" z programowanymi progami przełączenia
- Konwersja typu "linijka" z programowanymi progami przełączenia
- Konwersja binarna na 4 przekaźniki

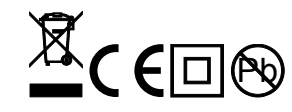

#### **Spis treści**

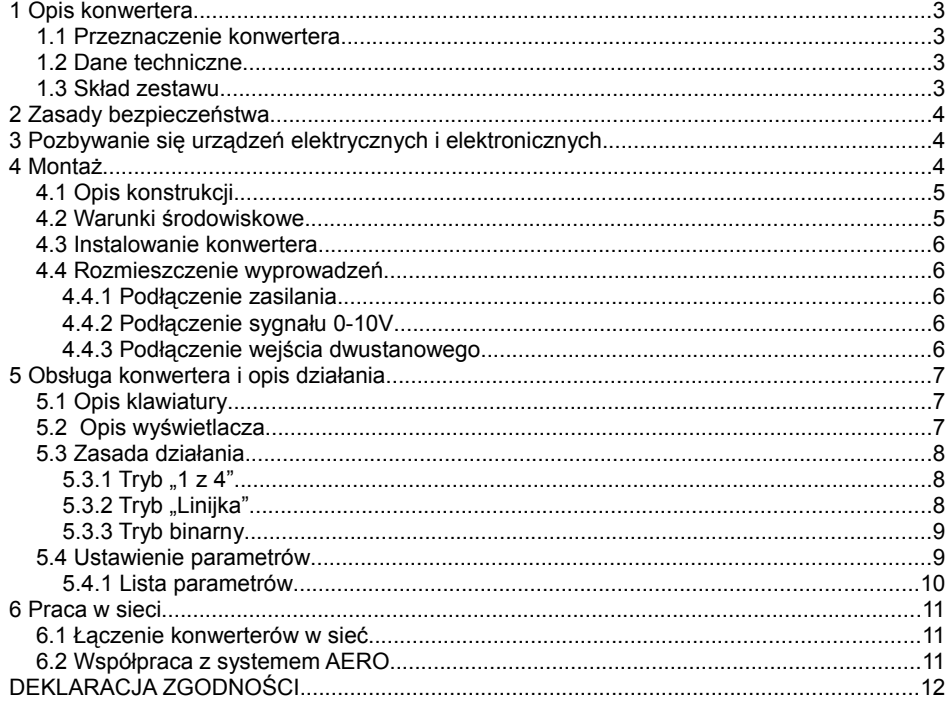

#### **6 Praca w sieci**

Konwerter jest wyposażony w interfejs RS 485, za pomocą którego można odczytywać stan wejścia binarnego oraz odczytywać i zapisywać parametry pracy. konwerter posługuje się protokołem COMPIT C3. Prędkość transmisji można ustawić na jedną z czterech wartości: 1200, 2400, 4800 lub 9600 bodów. Dla wszystkich urządzeń spiętych razem w sieć musi być ona identyczna. Pozostałe parametry transmisji to: długość znaku - 8 bitów, brak kontroli parzystości, 1,5 bitu stopu.

#### **6.1 Łączenie konwerterów w sieć**

Sieć oparta o interfejs RS-485 musi mieć topologię szyny, to oznacza, że niedopuszczalne jest tworzenie rozgałęzień. Długość linii nie może przekraczać łącznie 1200 m, może być do niej podłączone do 32 urządzeń. Typ przewodu nie jest zdefiniowany przez standard, zalecamy stosowanie skrętki 2x0,25mm². Na końcach linii zaleca się stosowanie rezystorów terminujących o wartości 100Ω ¼W.

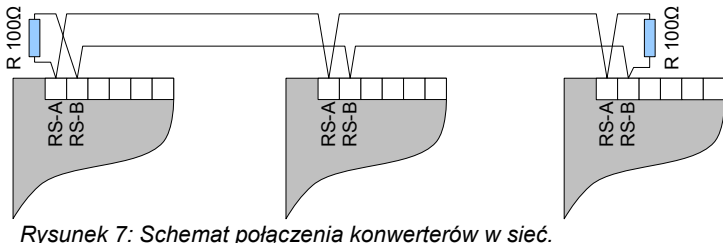

#### **6.2 Współpraca z systemem AERO**

Konwerter R355 po podłączeniu interfejsem szeregowym do sieci regulatorów pracującej w systemie AERO automatycznie przyjmuje wartość zadaną prędkości wentylatora nawiewnego jako UWE. Wskazówka: adres sieciowy konwertera musi być ustawiony na 70.

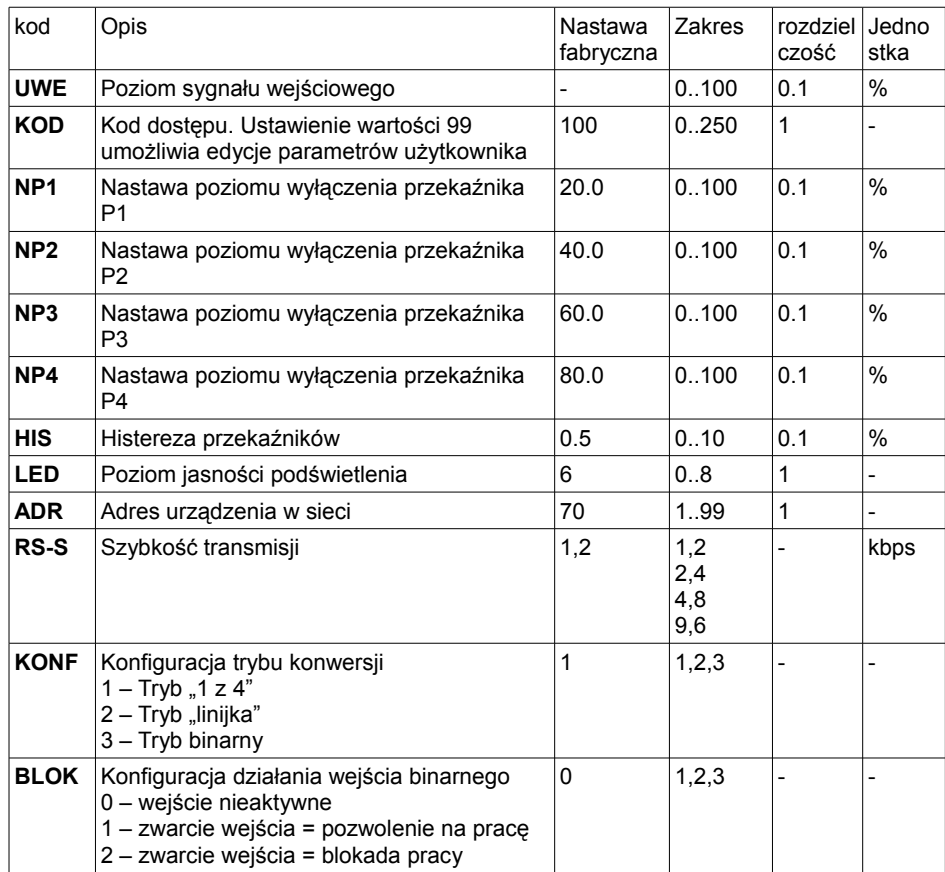

#### **1 Opis konwertera**

#### **1.1 Przeznaczenie konwertera**

Konwerter R355 realizuje konwersje standardowego sygnału analogowego na 4 wyjścia przekaźnikowe. Można go stosować do sterowania prędkością wentylatorów, załączania grzałek.

Jest wyposażony w interfejs cyfrowy RS-485 umożliwiający zdalne sterowanie oraz monitorowanie działania.

#### **1.2 Dane techniczne**

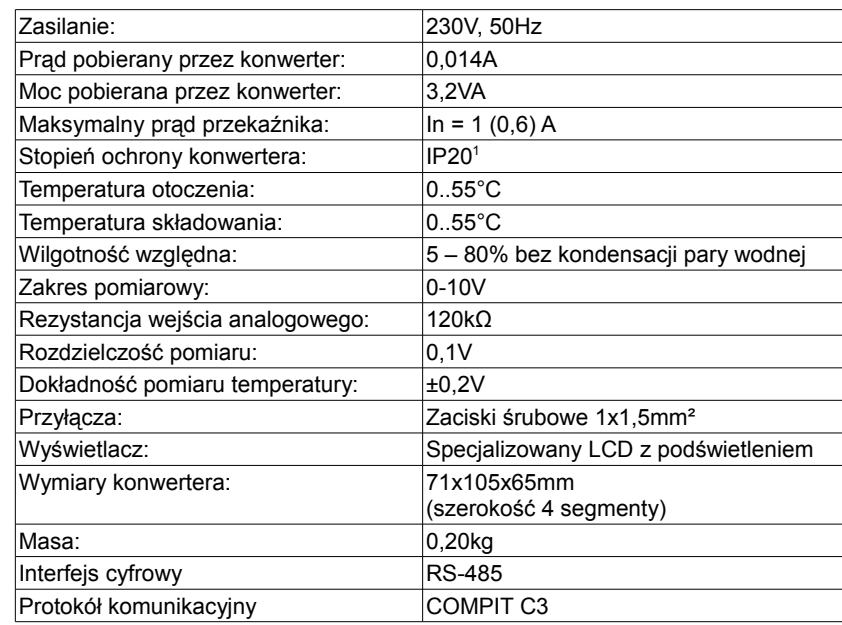

#### **1.3 Skład zestawu**

| L.p. | Opis               | Typ  | llość |
|------|--------------------|------|-------|
|      | <b>Konwerter</b>   | R355 |       |
|      | Instrukcja obsługi |      |       |
| 3    | Karta gwarancyjna  |      |       |

<sup>1</sup> konwerter przeznaczony do zamontowania w szafie elektrotechnicznej

#### **2 Zasady bezpieczeństwa**

- Przed zainstalowaniem konwertera należy starannie przeczytać instrukcję obsługi.
- konwerter nie może być użytkowany niezgodnie z przeznaczeniem.
- Wszelkie prace przyłączeniowe mogą się odbywać tylko przy odłączonym napięciu zasilania, należy upewnić się, że przewody elektryczne nie są pod napięciem.
- Prace przyłączeniowe i montaż powinny być wykonane wyłącznie przez osoby z odpowiednimi kwalifikacjami i uprawnieniami, zgodnie z obowiązującymi przepisami i normami.
- Nie wolno instalować i użytkować konwertera z uszkodzoną obudową.
- Instalacja elektryczna, w której pracuje konwerter, powinna być zabezpieczona bezpiecznikiem dobranym odpowiednio do stosowanych obciążeń.
- konwerter nie jest elementem bezpieczeństwa, nie może być wykorzystywany jako jedyne zabezpieczenie. W układach, w których zachodzi ryzyko wystąpienia szkód w wyniku awarii automatyki, trzeba stosować dodatkowe zabezpieczenia posiadające odpowiednie atesty. W układach, które nie mogą być wyłączone, układ sterowania musi być skonstruowany w sposób umożliwiający jego pracę bez konwertera.
- Wszelkich napraw konwerterów może dokonywać wyłącznie serwis producenta. Dokonywanie naprawy przez osobę nieupoważnioną przez firmę COMPIT powoduję utratę gwarancji.

#### **3 Pozbywanie się urządzeń elektrycznych i elektronicznych**

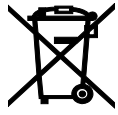

Symbol przekreślonego kosza, który jest umieszczany na wyrobach firmy COMPIT lub dołączanych instrukcjach obsługi, informuje, że nie wolno wyrzucać wraz z innymi odpadami zużytych lub niesprawnych urządzeń elektrycznych i elektronicznych. Urządzenie tak oznaczone a przeznaczone do utylizacji, powtórnego użycia lub odzysku podzespołów, należy przekazać do wyspecjalizowanego punktu zbiórki, gdzie będzie bezpłatnie przyjęte. Produkt można przekazać lokalnemu dystrybutorowi przy zakupie nowego urządzenia.

Prawidłowo przeprowadzona operacja utylizacji pozwala uniknąć negatywnego wpływu na środowisko naturalne lub zdrowie człowieka. Nieprawidłowe składowanie lub utylizacja zagrożona jest karami, przewidzianymi odpowiednimi przepisami.

#### **4 Montaż**

Montaż i prace przyłączeniowe powinny być wykonane wyłącznie przez osoby z odpowiednimi kwalifikacjami i uprawnieniami, zgodnie z obowiązującymi przepisami i normami. Wszelkie prace przyłączeniowe mogą się odbywać tylko przy odłączonym napięciu zasilania, należy upewnić się, że przewody elektryczne nie są pod napięciem.

#### 5.3.3 Tryb binarny

Przeznaczony do sterowania układem 4 grzałek elektrycznych o 15 stopniach grzania. Moc grzałki dla kolejnego przekaźnika powinna być 2 razy większa niż dla poprzedniego.

Np.: Pk1 – 1 kW, Pk2 – 2kW, Pk3 – 4kW, Pk4 – 8kW

W układzie z 3 grzałkami nie używać przekaźnika Pk1

W układzie z 2 grzałkami nie używać przekaźników Pk1 i Pk2

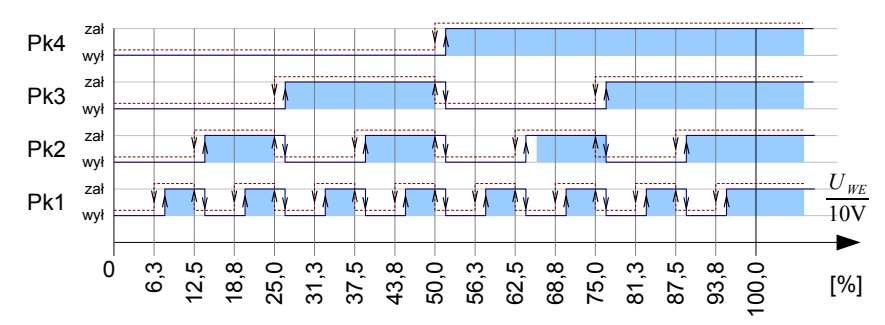

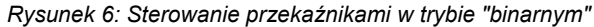

Poziomy wyłączenia przekaźników są ustalone na stałe zgodnie rysunkiem 6. Za pomocą parametru HIS można rozsunąć punkty załączenia przekaźników od punktów wyłączenia.

#### **5.4 Ustawienie parametrów**

Po załączeniu zasilania konwerter wyświetla przez chwilę swój numer (355) i numer wersji oprogramowania np.: u0.2 Następnie przechodzi do wyświetlania zmierzonego napięcia.

Edycja parametrów jest możliwa po ustawieniu **kodu dostępu**. Aby to zrobić należy wybrać parametr KOD i nacisnąć klawisz  $\leftarrow$ , napis KOD zacznie pulsować. Następnie zmienić wyświetlaną wartość na 99 i ponownie przycisnąć –, napis KOD przestanie pulsować. Po ustawieniu właściwego kodu w taki sam sposób można ustawiać pozostałe parametry.

#### **5.3 Zasada działania**

#### 5.3.1 Tryb  $.1 z 4"$

Przeznaczony jest głównie do sterowania wielobiegowych silników napędzających wentylatory.

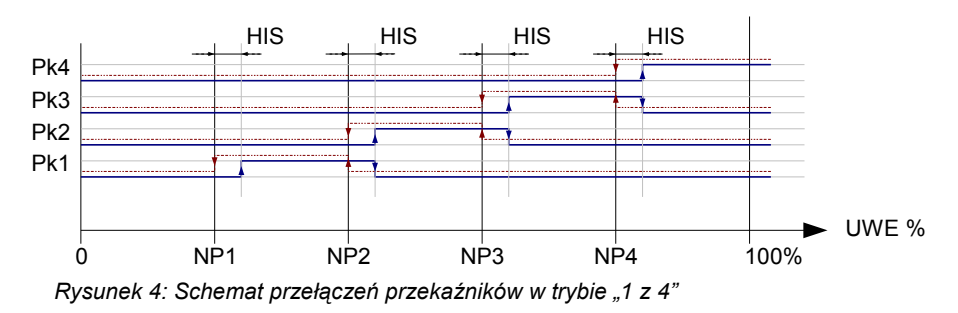

Poziom napięcia wejściowego określa który przekaźnik będzie załączony. W parametrach NP1 – NP4 definiuje się punkt wyłączenia odpowiednich przekaźników. Poziom załączenia jest wyższy od poziomu wyłączenia o wartość parametru HIS. Załączenie kolejnego przekaźnika jest poprzedzone wyłączeniem poprzedniego. Przekaźniki są załączane z zachowaniem 1 sekundowej przerwy.

#### 5.3.2 Tryb "Linijka"

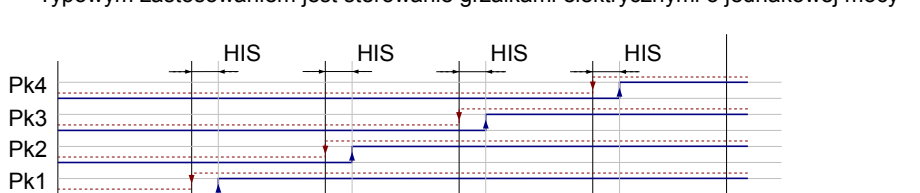

0 NP1 NP2 NP3 NP4 100%

NP1 NP2 NP3 NP4

Typowym zastosowaniem jest sterowanie grzałkami elektrycznymi o jednakowej mocy

Poziom napięcia wejściowego określa który przekaźnik będzie załączony. W parametrach NP1 – NP4 definiuje się punkt wyłączenia odpowiednich przekaźników. Poziom załączenia jest wyższy od poziomu wyłączenia o wartość parametru HIS. Powyżej progu NP1 jest załączony przekaźnik Pk1. Powyżej progu NP2 są załączone przekaźniki Pk1 i Pk2, Powyżej progu NP3 są załączone przekaźniki Pk1, Pk2 i Pk3. Powyżej progu NP4 są załączone wszystkie przekaźniki.

#### **4.1 Opis konstrukcji**

Konwerter jest przeznaczony montażu na szynie DIN35mm w szafce elektroinstalacyjnej lub w innej obudowie zapewniającej odpowiedni stopień ochrony przed wpływem środowiska i dostępem do części znajdujących się pod niebezpiecznym napięciem. Nie może być stosowany jako urządzenie wolnostojące.

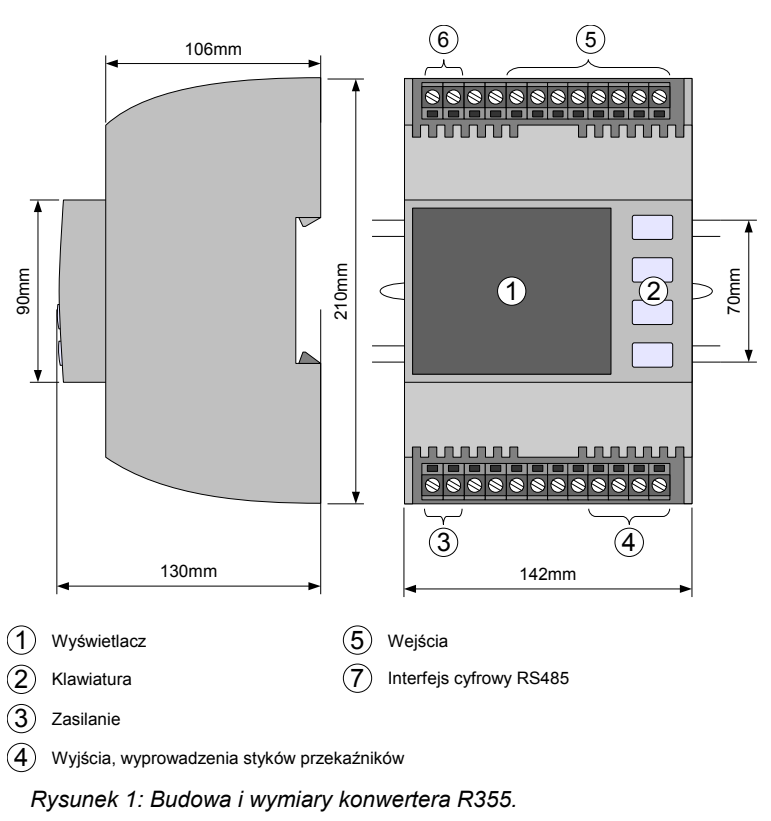

#### **4.2 Warunki środowiskowe**

Konwerter został zaprojektowany do użytkowania w środowisku, w którym występują wyłącznie zanieczyszczenia nieprzewodzące, z tym zastrzeżeniem, że okazjonalnie można się spodziewać przewodności spowodowanej kondensacją (2 stopień zanieczyszczenia wg PN-EN 60730-1). Posiada klasę ochronności IP20, nie może być użytkowany bez dodatkowej obudowy. Temperatura otoczenia konwertera nie może przekraczać zakresu 0..55°C.

UWE %

*Rysunek 5: Sterowanie przekaźnikami w trybie "linijka"*

#### **4.3 Instalowanie konwertera**

 W celu zamocowania konwertera na szynie, należy za pomocą śrubokręta odciągnąć dolny ruchomy zaczep, następnie zawiesić go na górnych zaczepach i docisnąć dolny zaczep. Należy upewnić się, że urządzenie jest zamocowane pewnie i nie można go zdjąć bez użycia narzędzia.

#### **4.4 Rozmieszczenie wyprowadzeń**

Rozmieszczenie wyprowadzeń elektrycznych przedstawiono na rysunku 2.

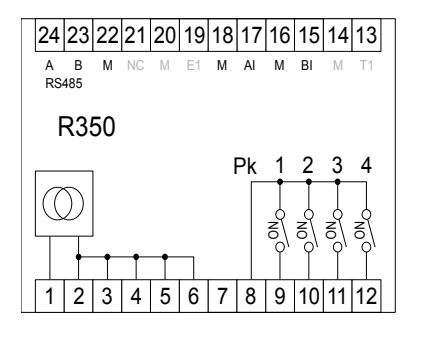

1,2 – zasilanie 230V/50Hz 3,6 – dodatkowe wyprowadzenia zasilania 8 – wspólne wyprowadzenie przekaźników 9 – przekaźnik Pk1 10 – przekaźnik Pk2 11 – przekaźnik Pk3 12 – przekaźnika Pk4 15,16 – wejście dwustanowe (blokada) 17 – wejście 0-10V (+) 18 – wejście 0-10V (-) 23 - RS-485 wyjście A

#### 24 - RS-485 wyjście B

#### *Rysunek 2: Rozmieszczenie wyprowadzeń R355.*

Uwaga! Podłączenie napięcia sieci 230V~ do zacisków 13-24 powoduje uszkodzenie konwertera oraz zagraża porażeniem prądem elektrycznym.

 Przewody przyłączeniowe należy poprowadzić w taki sposób, aby nie stykały się z powierzchniami o temperaturze przekraczającej ich nominalną temperaturę pracy. Końcówki żył przewodów należy zabezpieczyć tulejkami zaciskowymi. Zaciski śrubowe konwertera umożliwiają podłączenie przewodu o przekroju maksymalnym 1,5mm².

#### 4.4.1 Podłączenie zasilania

Konwerter należy zasilić z instalacji elektrycznej o napięciu 230V/50Hz. Instalacja powinna być zabezpieczona bezpiecznikiem o wartości nie wyższej niż 4A.

#### 4.4.2 Podłączenie sygnału 0-10V

Wejście analogowe jest przystosowane do pomiaru napięcia 0 – 10 V. Należy przestrzegać właściwej polaryzacji. Zacisk 17 +, zacisk 18 -.

#### 4.4.3 Podłączenie wejścia dwustanowego

Zaciski 15,16 reagują na zwarcie, nie należy podawać na nie żadnego obcego napięcia.

#### **5 Obsługa konwertera i opis działania**

#### **5.1 Opis klawiatury**

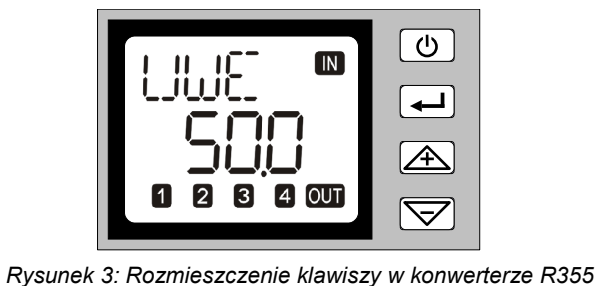

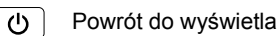

Powrót do wyświetlania wartości odczytanej z wejścia

Klawisz przełącza pomiędzy trybem przeglądania parametrów a trybem edycji wartości parametru. (edycja oznacza zmianę wartości)

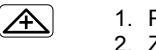

الله

 $\overline{\nabla}$ 

1. Poruszenie się w górę listy parametrów. 2. Zwiększanie wartości parametru w trybie edycji.

1. Poruszanie się w dół listy parametrów. 2. Zmniejszanie wartości parametru w trybie edycji.

#### **5.2 Opis wyświetlacza**

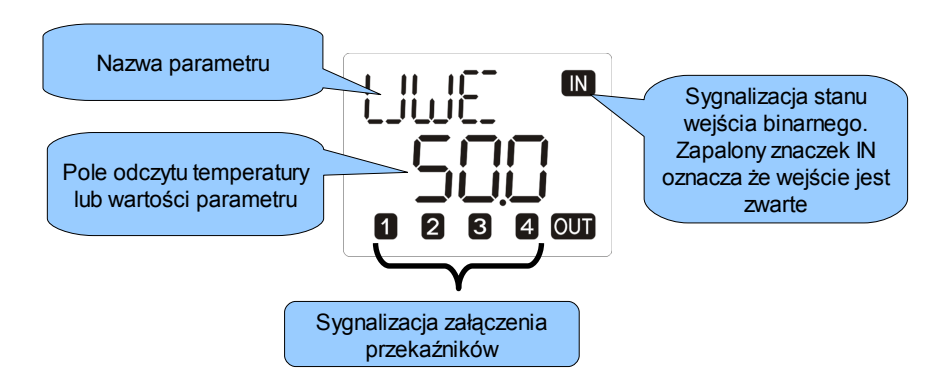